#### Creating libraries for Elm, lessons learned Elm Copenhagen October 2016 Meetup @Bownty 2016-10-26

### Overview – very few slides

- About me
- How to start ...
- … and lessons learned
- Show me the code
- Q & A

# About me (very shortly)

- Ramón Soto Mathiesen
- MSc. Computer Science *DIKU* and minors in Mathematics *HCØ*
- *CompSci* @ [SPISE MISU ApS](https://spisemisu.com/)
	- *"If I have seen further it is by standing on the shoulders of giants"*
		- *Isaac Newton* (Yeah Science, Bitch. Mostly Mathematics)
	- *Elm* with a bit of *Haskell* and a bit of *F#* (fast prototyping)
- Elm / Haskell / TypeScript / F# / OCaml / Lisp / C++ / C# / JavaScript
- Blog: <http://blog.stermon.com/>

#### How to start …

- Goal → Create a **pure** blockchain library in Elm
	- Pure = No Native JavaScript and no Port code are allowed
- In order to create a **pure** BC I would need all the underlaying components to be *pure* as well:
	- *Merkle Tree*, no implementation available
	- *SHA256*, browser implementation is not accessible (*window.crypto || window.msCrypto*) due to purity

# … and lessons learned (1/3)

- Use another library as template/base (use Evans)
	- This ensures README.md, examples, tests, changelogs, …
- If you are porting code to **Elm**, try to find libraries with a lot of *stars* on *GitHub*
	- Most of these libraries are imperative. Once you have working code, [transform it to functional](https://fsharpforfunandprofit.com/assets/img/porting-paths.png) and *BONUS:*
		- **SHA-2** allowed **SHA-1** to be implemented trivially √
- Hook *elm-format* up to file save. *Indispensable* !!!

# … and lessons learned (2/3)

- Not all of *JavaScript* is ported to *Elm*, so you might have to re-create some functionality on your own
	- A few examples: *escape*/*unescape*, *toString(16)*, …
- Test thoroughly and make examples (good for *bug* finding and *refactoring*)
	- Use *Debug.log "Some Name" ( … elm code …)* to *console.log*
- Don't add images to main *README.md* (move to examples)

# … and lessons learned (3/3)

- Ask for *feedback* and *constructive criticism* on *#slack*
- $\cdot$  In  $\bullet$  with enforced semantic versioning for libraries (porting *bump* and *diff* to *.NET NuGet* packet manager as stand-alone tool)
- Library *must* be on *GitHub* (just create a *remote sync branch*)

#### Show me the code

- Elm packages (<http://package.elm-lang.org/>):
	- spisemisu/elm-utf8
	- spisemisu/elm-sha
	- spisemisu/elm-merkletree
	- spisemisu/elm-blockchain (coming soon)

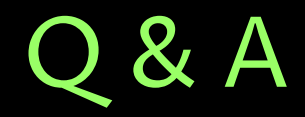

#### Any Questions?